# Techniczne wymagania eksploatacyjne Macrologic ERP

z dnia 21 lutego 2022 r. dla rozwiązania Merit ERP (21.37) / MacroBASE (20.32)

Obowiązują dla umów zawartych od 21 lutego 2022 r. do dnia poprzedzającego dzień wskazany w tytule kolejnej wersji dokumentu

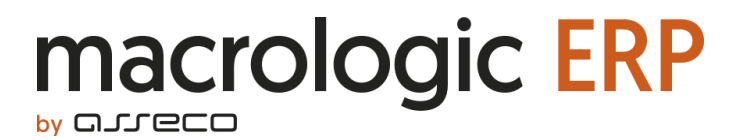

## 1. Definicje

- 1 . 1 . **ABS** Asseco Business Solutions SA.
- 1 . 2 . **TWE** Techniczne Wymagania Eksploatacyjne (niniejszy dokument)
- 1 . 3 . **Infrastruktura** wyodrębniony system sprzętu i programów komputerowych, niezbędny do przetwarzania danych Klienta w związku z wykonywaniem Umów, znajdujący się pod wyłączną kontrolą Klienta.
- 1 . 4 . **Klient** inna niż ABS strona Umowy, niezależnie od określenia tej strony w konkretnej Umowie.
- 1 . 5 . **Program** każdy program komputerowy, do korzystania z którego Klient jest uprawniony przez ABS na podstawie Umowy. Przez Program należy rozumieć również usługi, jakie świadczy ABS w modelu SaaS z użyciem programów komputerowych. Występujące niżej nazwy Programów są nazwami handlowymi ABS lub stron trzecich.
- 1 . 6 . **Szczegółowe wymagania dla oprogramowania** szczegółowe wymagania i parametry niezbędne do działania infrastruktury w sposób zapewniający techniczne warunki poprawnego działania danego Programu.
- 1 . 7 . **Umowa** każda umowa, łącząca ABS i Klienta, w ramach której Klient korzysta z Programów (w szczególności umowy licencyjnej lub udostępnienia funkcji Programów w modelu *cloud*) lub otrzymuje świadczenia związane z ich utrzymaniem.
- 1 . 8 . **Użytkownik** każda osoba identyfikowana odrębnie przez element Infrastruktury w zakresie właściwym dla danej funkcjonalności tego elementu.

### 2. Postanowienia podstawowe

- 2.1. TWE stosuje się do każdej Umowy.
- 2 . 2 . Klient potwierdza, że w każdym przypadku korzystania z Programów i Infrastruktury zapewni osiągnięcie parametrów opisanych w TWE.
- 2 . 3 . Jeżeli w związku z korzystaniem z Programów Klient nie zapewni osiągnięcia parametrów opisanych w TWE, to odpowiedzialność ABS za szkody, powstałe w następstwie korzystania z Programów, będzie wyłączona.

#### 3. Wymagania (MacroBASE)

- 3 . 1 . Wymagania niniejszych TWE dotyczą następujących Programów:
	- MacroSERVER
	- MacroCLIENT.
	- Merit ERP,
	- Platforma Qlik,
	- Analizy BI.
- 3.2. W każdym przypadku odniesienia do systemów operacyjnych wymagana jest ich wersja **64-bitowa**.
- 3 . 3 . W przypadku systemu operacyjnego **Linux** wymagane są ponadto: jądro systemu w wersji 2.4.0 lub nowszej, biblioteka glibc w wersji 2.17 lub wyższej.
- 3 . 4 . W każdym przypadku odniesienia do przeglądarek internetowych, wymagana jest ich ostatnia stabilna wersja producenta.

#### 3.5. Zestawienie wymagań

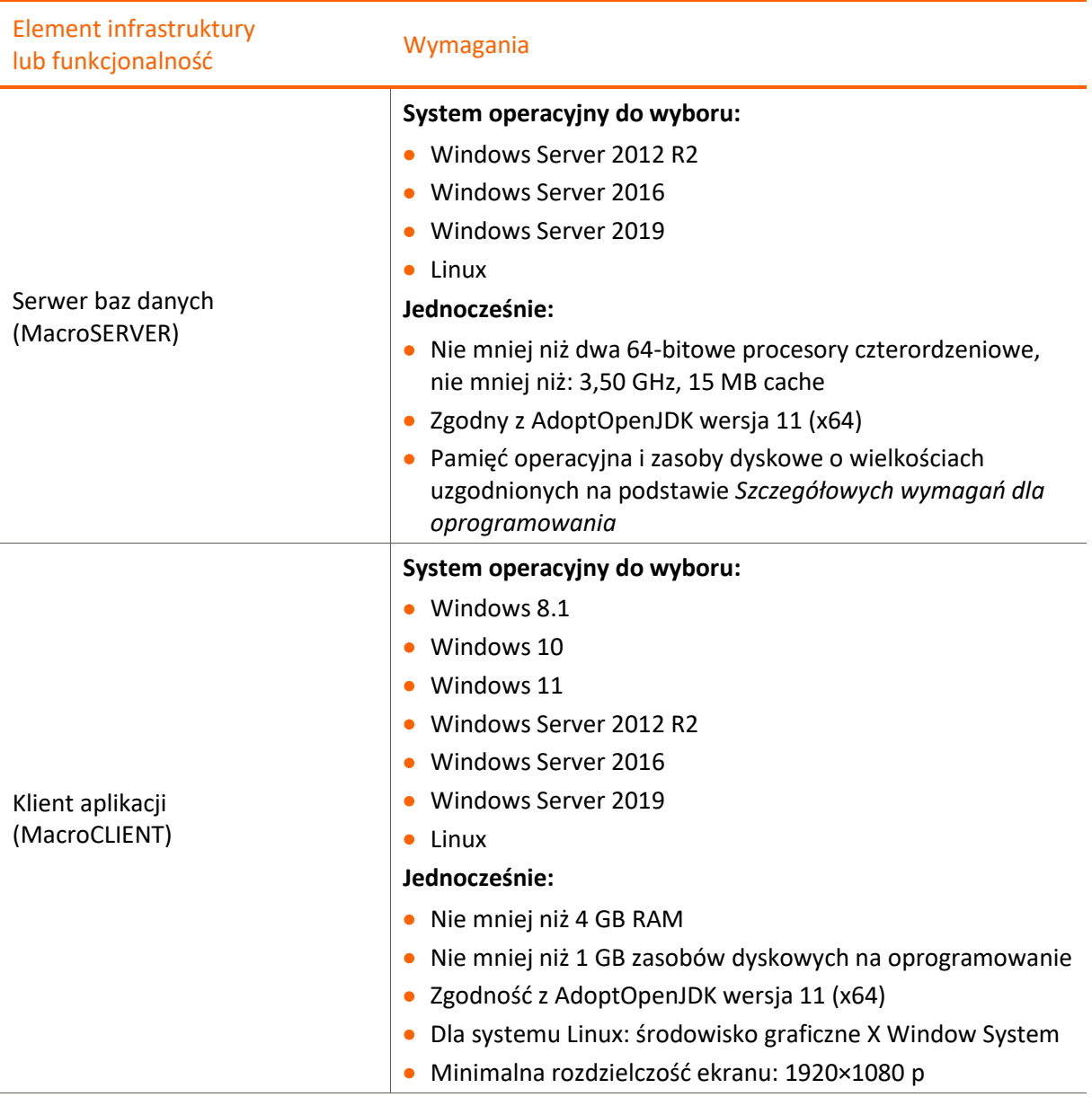

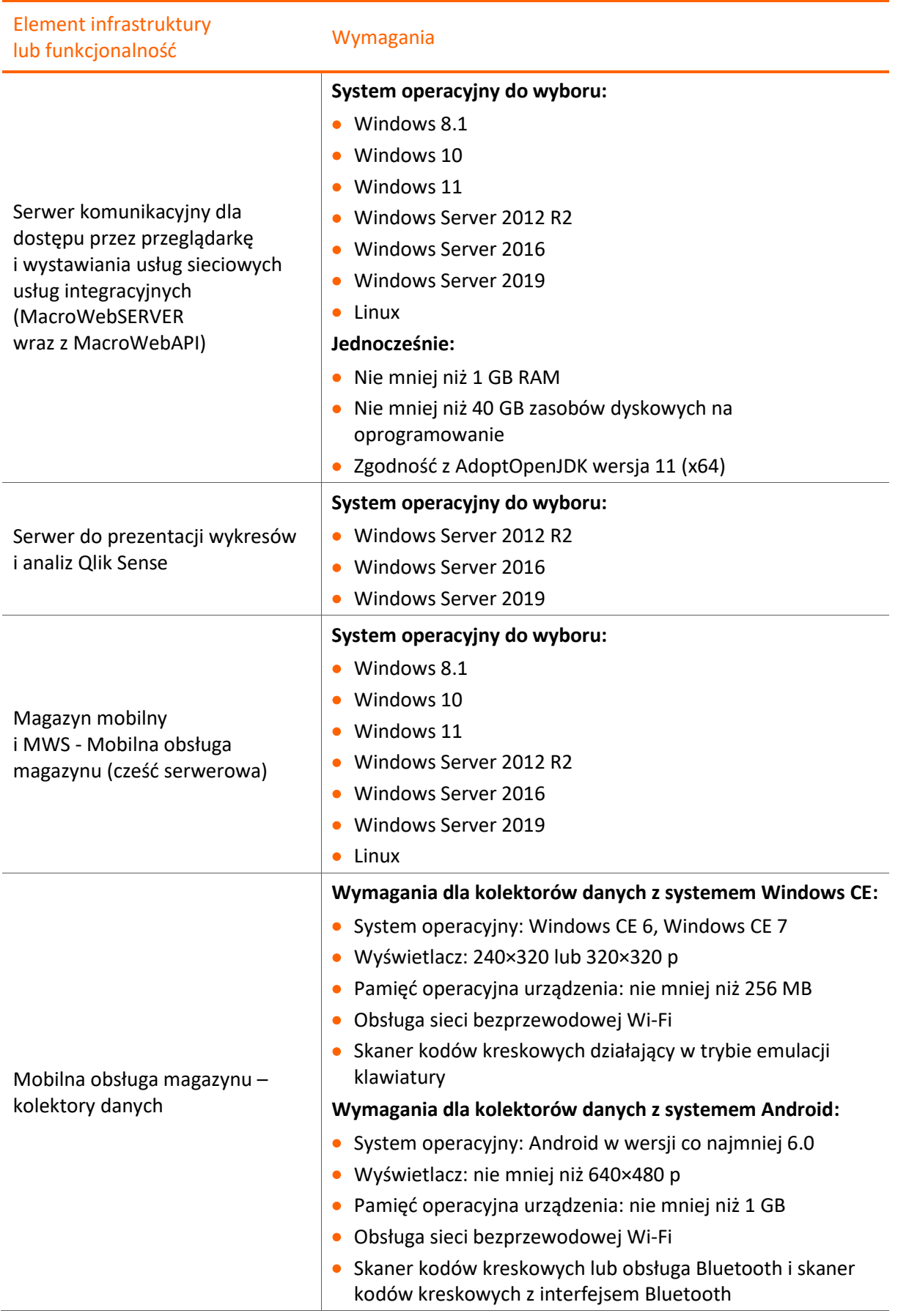

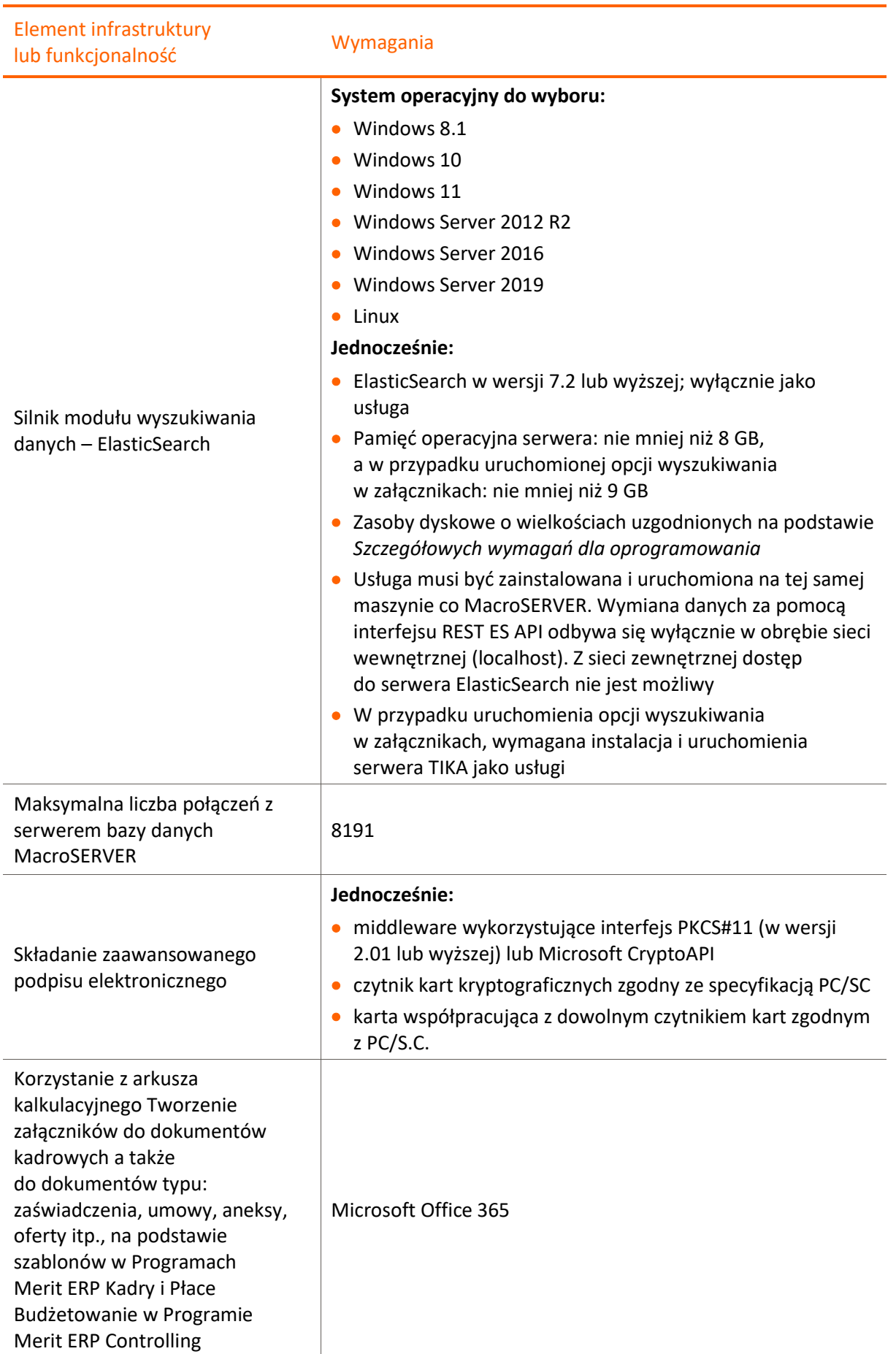

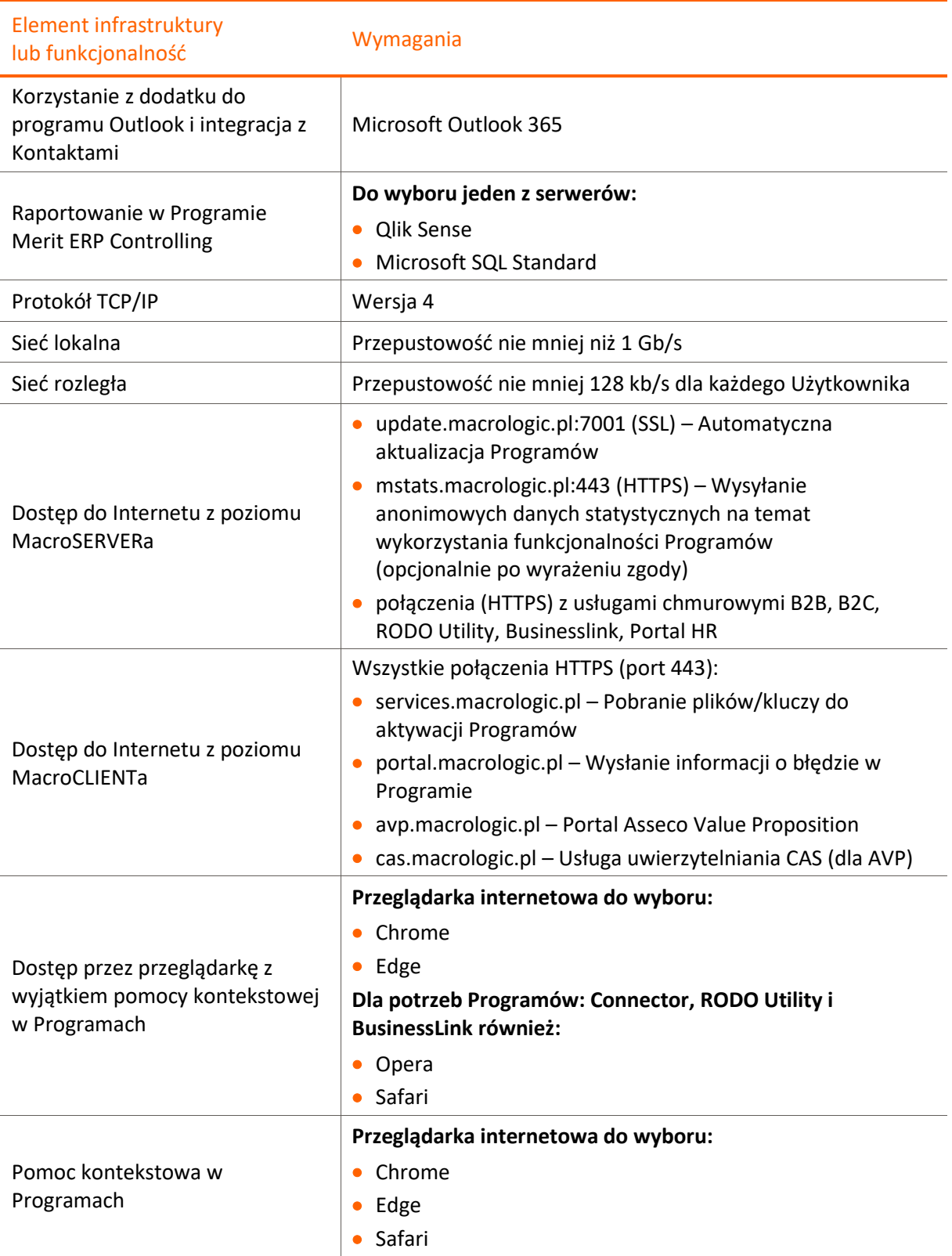